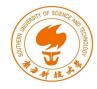

# Lab 7: Firewalls & Intrusion Detection Systems

Fengwei Zhang

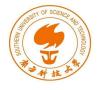

## Firewall & IDS

- Firewall
  - A device or application that analyzes packet headers and enforces policy based on protocol type, source address, destination address, source port, and destination port. Packets that do not match policy are rejected
- Intrusion Detection System (IDS)
  - A device or application that analyzes whole packets, both header and payload, looking for known events. When a known event is detected, a log message is garneted detailing the event
- Intrusion Prevent System (IPS)
  - A device or application that analyzes whole packets, both header and payload, looking for known events. When a known event is detected, the packet is rejected
- Modern devices combines all of these functions in a single device/application (Smart Firewall)

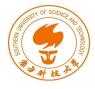

# Types of IDS

- Host-based IDS (HIDS)
  - Installed locally on machines
  - Monitoring local user security
  - Monitoring program execution
  - Monitoring local system logs
- Network-based IDS (NIDS)
  - Sensors are installed on the network
  - Monitor network activity (deep packet inspection)

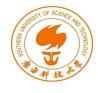

# Types of Network-based IDS

- Signature-based IDS
  - Compares incoming packets with known signatures
  - E.g., Snort, Bro, Suricata
- Anomaly-based IDS
  - Leans the normal behavior of the system
  - Generates alerts on packets that are different form the normal behavior

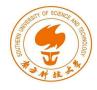

## Signature-based IDS

• Anti-virus tools

- Problems
  - "Zero-day" attacks
  - Polymorphic attacks

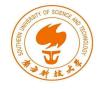

## **Anomaly-based IDS**

 Anomaly-based IDS is capable of identifying "Zero-day" attacks

- Problems
  - High false positive rates
  - Labeled training data

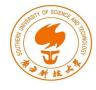

- True Positives (TP)
  - A genuine attack is detected
- True Negatives (TN)
  - Benign traffic identified as benign
- False Positives (FP)
  - Harmless behavior is misclassified as an attack
- False negatives (FN)
  - A genuine attack is not detected
- An intrusion detection system is:
  - Accurate: if it detects all genuine attacks
  - Precise: if it never reports legitimate behavior as an attack

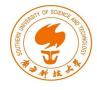

- The true positive rate is: TP / (TP + FN)
  - TP is the number of the true positives
  - FN is the number of the false negatives
  - TP + FN is the total number of positives
- The false positive rate: FP / (FP + TN)
   FP is the number of the false positives
   TN is the number of the true negatives
  - FP + TN is the total number of negatives

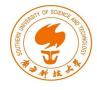

- An undetected attack might lead to severe problems; frequent false alarms can lead to the system being disabled or ignored. A perfect IDS would be both accurate and precise
- Suppose that only 1% of traffic are actually attacks; the detection accuracy of your IDS is 90%; the false positive rate is 10%
- If you have an alarm, what is the chance that it is a false alarm?

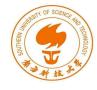

- Suppose that only 1% of traffic are actually attacks
   1000 events: 990 benign; 10 attacks
- The detection accuracy of your IDS is 90%
  - True positive rate: 90%
  - True positive number: 10\*90%=9 true alarms
- The false positive rate is 10%
  - False positive rate: 10%
  - False positive number: 990\*10%=99 false alarms
- P (attacks/alarms) = 9/(9+99) = 0.083333
- There is approximately 92% chance that a raised alarm is false

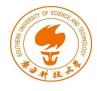

#### Snort

- Signature-based IDS
- Can be run as IPS or IDS
- First released in 1997 but still updated and maintained today
- Latest version Snort 2.9.8.2

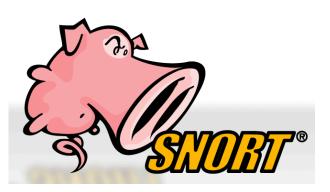

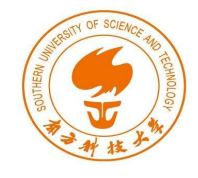

#### **Snort Rules**

alert tcp \$EXTERNAL\_NET any -> \$HOME\_NET
any (msg:"SCAN SYN FIN";flags:SF; reference:
arachnids,198; classtype:attempted-recon;
sid:624; rev:1;)

rule header (rule options)

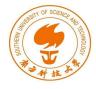

#### Snort Rule Header

alert tcp \$EXTERNAL\_NET any -> \$HOME\_NET any
(msg:"SCAN SYN FIN";flags:SF; reference:
arachnids,198; classtype:attempted-recon; sid:624;
rev:1;)

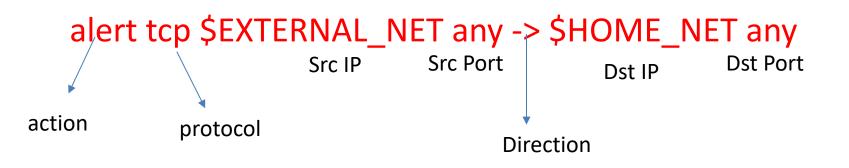

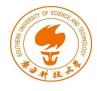

## **Snort Rule Header Action**

alert tcp \$EXTERNAL\_NET any -> \$HOME\_NET any
(msg:"SCAN SYN FIN";flags:SF; reference: arachnids,198;
classtype:attempted-recon; sid:624; rev:1;)

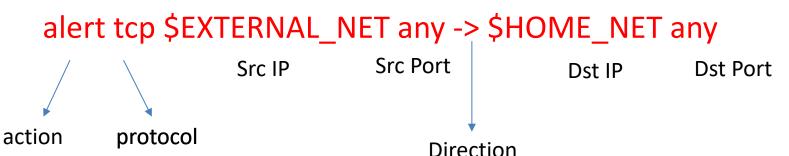

- **1. alert**: Alerts and logs the packet when triggered.
- **2. log**: Only logs the packet when triggered.
- 3. pass : Ignores or drops the packet or traffic matching.
- 4. activate : Alerts then activates a dynamic rule or rules.
- 5. dynamic : Ignores, until started by the activate rule, at which time, acts as a log rule.
- 6. drop : block and log the packet
- **7. reject** : block the packet, log it, and then send a TCP reset if the protocol is TCP or an ICMP port unreachable message if the protocol is UDP.
- 8. sdrop : block the packet but do not log it.

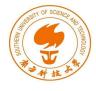

## **Snort Rule Header Procotol**

alert tcp \$EXTERNAL\_NET any -> \$HOME\_NET any
(msg:"SCAN SYN FIN";flags:SF; reference: arachnids,198;
classtype:attempted-recon; sid:624; rev:1;)

#### alert tcp \$EXTERNAL\_NET any -> \$HOME\_NET any

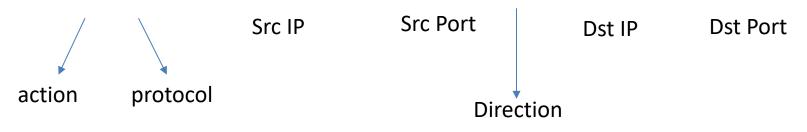

Protocols: TCP, UDP, ICMP, and IP Future may include: ARP, IGRP, GRE, OSPF, RIP, IPX, etc.

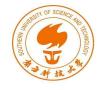

## Snort Rule Header IP

 Src IP
 Src Port
 Dst IP
 Dst Port

 alert tcp \$EXTERNAL\_NET any -> \$HOME\_NET any

 alert tcp 192.168.1.0/24 any -> 192.168.1.0/24 1:1024

 alert tcp ![192.168.1.0/24,10.1.1.0/24] any -> 192.168.1.44

- \$EXTERNAL\_NET is a config value set in snort.conf
- IP is specified also as dotted notation with CIDR masks.
   "any" is also valid
- ! is the negation operator
- Multiple IP specifications can be included using square brackets [] and comma-separating. Do not add spaces

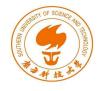

### Snort Rule Header Port

alert tcp \$EXTERNAL\_NET any -> \$HOME\_NET any alert tcp 192.168.1.0/24 any -> 192.168.1.0/24 1:1024 alert tcp ![192.168.1.0/24,10.1.1.0/24] any -> 192.168.1.44

Port can be specified as:

any -- any port
1:1024 -- ports 1 to 1024 inclusive
55: -- ports 55 and higher

:55 -- ports 0 to 55 (inclusive)

negation still works:

!6000:6001 - matches any port except 6000 and 6001

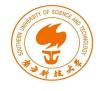

## **Snort Rule Header Direction**

Src IP Src Port Dst IP Dst Port alert tcp \$EXTERNAL\_NET any -> \$HOME\_NET any alert tcp 192.168.1.0/24 any -> 192.168.1.0/24 1:1024 alert tcp ![192.168.1.0/24,10.1.1.0/24] any -> 192.168.1.44

Direction can be specified as:

- -> From right IP/Port (source) to left IP/Port (destination)
- <> Any direction

Note: <- does not exist... so the snort rules always read consistently.

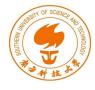

## **Snort Rule Option**

```
alert tcp $EXTERNAL_NET any -> $HOME_NET any \
 (msg:"SCAN SYN FIN";flags:SF; reference: arachnids,198; \
 classtype:attempted-recon; sid:624; rev:1;)
```

name:value;

```
msg: <sample message>
                          Logs message into /var/snort/log
flags: <AFPRSU210>
                          Matches specific TCP flags
                          Matches specified text in packet
content: <text>
content: <a>|<a>|</a> Matches specified hex chars</a>
sid: <snort ID>
                          Unique number to identify rules easily. Your rules
                          should use SIDs > 1,000,000
                          Rule revision number
rev: <revision #>
reference:<ref>
                          Where to get more info about the rule
gid:<generator ID>
                          Identifies which part of Snort generated the alert.
                          See /etc/snort/gen-msg.map for values
```

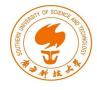

#### Snort

• More in the lab 7 instruction!